# SliceKit GPIO Example Applications

REV A

Publication Date: 2012/10/23 XMOS © 2012, All Rights Reserved.

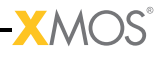

## Table of Contents

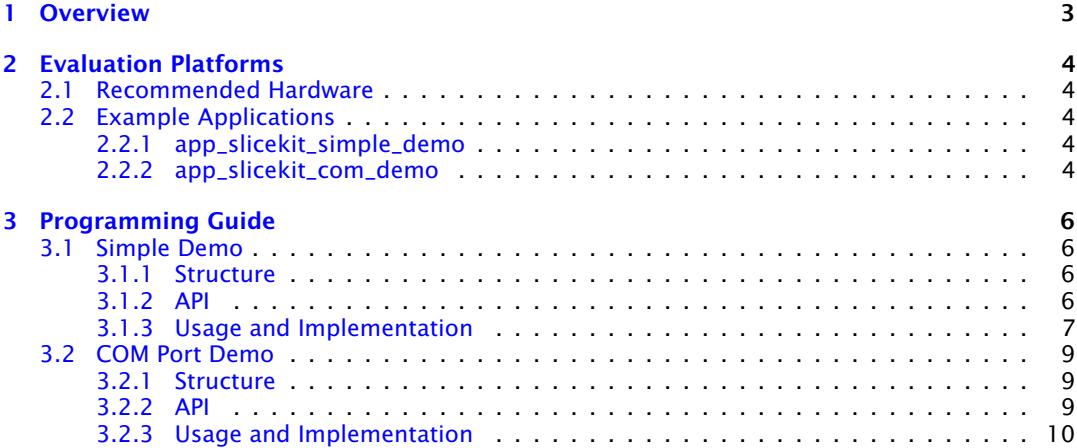

 $-XMOS$ -

## 1 Overview

<span id="page-2-0"></span>This document covers two example applications that demonstrate various features of the XA-SK-GPIO Slice Card including the ADC, LEDs, UART connector and buttons, the I2C master xSOFTip component, as well as various basic features of the xCORE processor.

Low level details of how the application is implemented are covered here, with information about how to modify and experiment with them.

For getting started instructions for both applications, please refer to their respective Quick Start guides.

**XMOS** 

## <span id="page-3-0"></span>2 Evaluation Platforms

IN THIS CHAPTER

- · [Recommended Hardware](#page-3-1)
- $\triangleright$  [Example Applications](#page-3-2)

## 2.1 Recommended Hardware

<span id="page-3-1"></span>This application may be evaluated using the Slicekit Modular Development Platform, available from digikey. Required board SKUs are:

<span id="page-3-2"></span>· XP-SKC-L2 (Slicekit L2 Core Board) plus XA-SK-GPIO plus XA-SK-XTAG2 (Slicekit XTAG adaptor) plus XTAG2 (debug adaptor),

## 2.2 Example Applications

### <span id="page-3-3"></span>2.2.1 app\_slicekit\_simple\_demo

This application has the following features:

- $\triangleright$  module\_i2c\_master from the xSOFt ip library is used to access the external ADC, which is equipped with an external linearised thermistor circuit for temperature sensing.
- $\triangleright$  simple code to print the recorded temperature to the XDE debug console on the press of one of the Slice Card buttons
- $\triangleright$  simple code to cycle through the 4 LEDs each time the other button is pressed.
- $\triangleright$  demonstrates use of XC select statements for handling multiple concurrent inputs
- $\triangleright$  demonstrates basic usage of XCore ports

### <span id="page-3-4"></span>2.2.2 app\_slicekit\_com\_demo

This application extends the simple demo to provides the following functionality (all options are dynamically reconfigurable via the APIs for app\_slicekit\_com\_demo application):

- $\triangleright$  Baud Rate: 150 to 115200 bps
	- · Parity: None, Mark, Space, Odd, Even
	- · Stop Bits: 1,2
	- · Data Length: 1 to 30 bits (Max 30 bits assumes 1 stop bit and no parity)

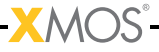

- · Cycles Through LEDs on button Press
- · Displays temperature value and button press events on the terminal console of a host PC via the UART

 $-MOS<sup>2</sup>$ 

## <span id="page-5-0"></span>3 Programming Guide

IN THIS CHAPTER

- · [Simple Demo](#page-5-1)
- · [COM Port Demo](#page-8-0)

## <span id="page-5-1"></span>3.1 Simple Demo

### <span id="page-5-2"></span>3.1.1 Structure

All of the files required for operation are located in the app\_sk\_gpio\_simple\_demo/src directory. The files that are need to be included for use of this component in an application are:

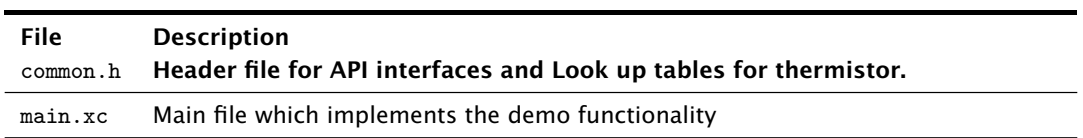

### 3.1.2 API

```
void app_manager(chanend c_uartTX,
```
<span id="page-5-3"></span>chanend c\_chanRX, chanend c\_process, chanend c\_end)

Polling uart RX and push button switches and send received commands to process\_data thread.

This function has the following parameters:

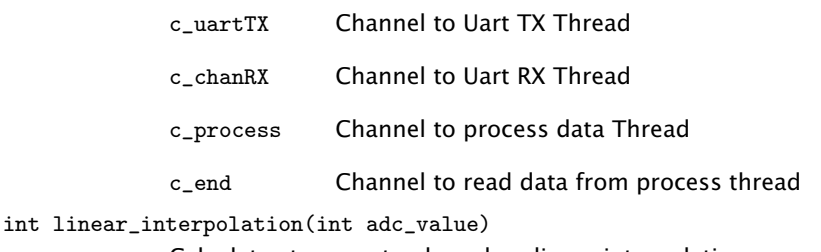

Calculates temperatue based on linear interpolation.

This function has the following parameters:

adc\_value int value read from ADC

This function returns:

Returns linear interpolated Temperature value

int read\_adc\_value()

Read ADC value using I2C.

This function returns:

<span id="page-6-0"></span>Returns ADC value

### 3.1.3 Usage and Implementation

The port declaration for the LEDs, Buttons and I2C are declared as below. LEDs and Buttons use 4 bit ports and I2C uses 1 bit port for SCL(I2c Clock) and SDA (I2C data).

```
on stdcore [ CORE_NUM ]: out port p_led = XS1_PORT_4A ;
on stdcore [ CORE_NUM ]: port p_PORT_BUT_1 = XS1_PORT_4C ;
on stdcore [CORE_NUM]: struct r_i2c i2cOne = {
                 XS1_PORT_1F ,
                 XS1_PORT_1B ,
                 1000
};
```
The app\_manager API writes the configuration settings information to the ADC as shows below.

```
i2c_master_write_reg (0x28, 0x00, data, 1, i2cOne); //Write configuration information to
  ightharpoonup ADC
```
The select statement in the app\_manager API selects one of the two cases in it, checks if there is IO event or timer event. This statement monitors both the events and executes which ever event is occurred first. The select statement in the application is listed below. The statement checks if there is button press or not. If there is button press then it looks if the button state is same even after 200msec. If the buton state is same then it recognises as an valid push.

```
select
{
        case button => p_PORT_BUT_1 when pinsneg(button_press_1):> button_press_1: //
           \rightarrow checks if any button is pressed
                 button =0;
                 t: > time :
                 break ;
        case !button => t when timerafter (time+debounce_time):>void: //waits for 20ms and
           \leftrightarrow checks if the same button is pressed or not
                 p_PORT_BUT_1 :> button_press_2 ;
                 if ( button_press_1 == button_press_2 )
                 if ( button_press_1 == BUTTON_PRESS_VALUE ) // Button 1 is pressed
                 {
                          printstrln ("Button 1 Pressed");
                          p_led <:( led_value );
                          led_value = led_value < <1;
                          led\_value |=0x01;
```

```
led_value = led_value & 0 x0F ;
                           if (led_value == 15){
                                     led_value = 0 \times 0E ;
                           }
                  }
                  if (button press 1 = BUTTON PRESS VALUE -1) // Button 2 is pressed
                  {
                           data1 [0]=0; data1 [1]=0;
                           i2c_master_rx (0x28, data1, 2, i2cOne); //Read ADC value using I2C
                              ightharpoonup read
                           printstrln (" Reading Temperature value .... ") ;
                           data1 [0] = data1 [0] & 0x0F;adc_value = (data1[0] << 6) | (data1[1] >> 2);printstr ("Temperature is :");
                           printintln (linear_interpolation (adc_value));
                  }
                  button =1;
                  break ;
}
```
After recognising the valid push then it checks if Button 1 is pressed or Button 2 is pressed. IF Button 1 is pressed then, the application reads the status of LEDs and shift the position of the LEDs to left by 1. If Button 2 is pressed, then the applciation reads the contents of ADC register using I2C read instruction and input the ADC value to linear interpolation function as shown below.

```
int linear_interpolation ( int adc_value )
{
         int i=0, x1, y1, x2, y2, temper;
        while (adc_value < TEMPERATURE_LUT [i][1])
         {
                  i ++;
        }
//:: Formula start
        // Calculating Linear interpolation using the formula y = y1 + (x - x1) * (y2 - y1) / (x2 - x1)//:: Formula
        x1 = TENPERATURE_LUT[i-1][1];y1 = TENPERATURE_LUT[i-1][0];x2=TEMPERATURE_LUT[i][1];
        y2 = TEMPERATURE_LUT [i ][0];
        temper = y1 + (((adc_value - x1) * (y2 - y1)) / (x2 - x1));return temper ;// Return Temperature value
}
```
The linear intepolation function calculates the linear interpolation value using the following formula and returns the temperature value from temperature look up table.

```
// Calculating Linear interpolation using the formula y = y1 + (x - x1) * (y2 - y1) / (x2 - x1)
```

```
int TEMPERATURE_LUT [][2]= // Temperature Look up table
{
                   { -10 ,845} ,{ -5 ,808} ,{0 ,765} ,{5 ,718} ,{10 ,668} ,{15 ,614} ,{20 ,559} ,{25 ,504} ,{30 ,450} ,{35 ,399} ,
>
                   {40 ,352} ,{45 ,308} ,{50 ,269} ,{55 ,233} ,{60 ,202}
```
};

## <span id="page-8-1"></span><span id="page-8-0"></span>3.2 COM Port Demo

### 3.2.1 Structure

All of the files required for operation are located in the app\_slicekit\_simple\_demo/src directory. The files that are need to be included for use of this component in an application are:

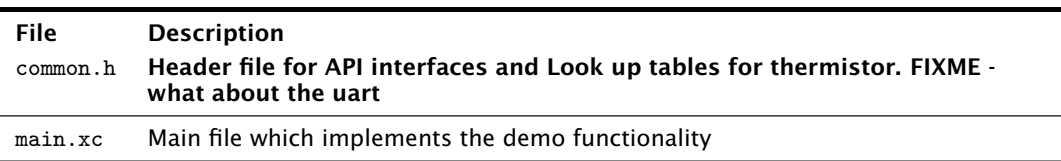

### <span id="page-8-2"></span>3.2.2 API

void app\_manager(chanend c\_uartTX, chanend c\_chanRX, chanend c\_process, chanend c\_end)

> Polling uart RX and push button switches and send received commands to process\_data thread.

This function has the following parameters:

- c\_uartTX Channel to Uart TX Thread
- c\_chanRX Channel to Uart RX Thread
- c\_process Channel to process data Thread
- c\_end Channel to read data from process thread

void process\_data(chanend c\_process, chanend c\_end)

process received data to see if received data is valid command or not Polling switches to see for button press

This function has the following parameters:

- c\_process Channel to receive data from app manager Thread
- c\_end Channel to communicate to app manager thread

void uart\_tx\_string(chanend c\_uartTX, unsigned char message[100])

Transmits byte by byte to the UART TX thread for an input string.

This function has the following parameters:

c\_uartTX Channel to receive data from app Uart TX Thread

message Buffer to store array of characters

int linear\_interpolation(int adc\_value)

Calculates temperatue based on linear interpolation.

This function has the following parameters:

adc\_value int value read from ADC

This function returns:

Returns linear interpolated Temperature value

int read\_adc\_value()

Read ADC value using I2C.

This function returns:

<span id="page-9-0"></span>Returns ADC value

### 3.2.3 Usage and Implementation

The port declaration for the LEDs, Buttons, I2C and UART are declared as below. LEDs and Buttons uses 4 bit ports, UART uses 1 bit ports both for Transmit and Receive and I2C uses 1 bit port for SCL(I2c Clock) and SDA (I2C data).

```
# define CORE NUM 1
# define BUTTON_PRESS_VALUE 2
on stdcore [CORE_NUM] : buffered in port:1 p_rx = XS1_PORT_1G;
on stdcore [CORE_NUM] : out port p_tx = XS1_PORT_1C;
on stdcore [ CORE_NUM ]: port p_led = XS1_PORT_4A ;
on stdcore [ CORE_NUM ]: port p_button1 = XS1_PORT_4C ;
on stdcore [CORE_NUM]: struct r_i2c i2cOne = {
                 XS1_PORT_1F ,
                 XS1_PORT_1B ,
                 1000
};
```
The app\_manager API writes the configuration settings information to the ADC as shows below.

```
i2c_master_write_reg (0 x28 , 0 x00 , i2c_register , 1, i2cOne ) ; // Configure ADC by writing the
    settings to register
```
The select statement in the app\_manager API selects one of the three cases in it, checks if there is IO event or timer event or any event on the Uart Receive pin. This statement monitors all the events and executes which ever event is occurred first. The select statement in the applciation is listed below. The statement checks if there is button press or availability of data on the Uart Receive pin. If there is button press then it looks if the button state is same as even after 200msec. If the buton state is same then it recognises as a valid push. If there is data on the Uart Receive

pin the it echoes the data back to the uart Transmit pin until > character is received in the input data.

```
select
                  {
                            case c end : > data :
                                     c_end :> data ;
                                     if ( data == BUTTON_1) // Cycle LEDs on button 1 press{
                                               printstrln (" Button 1 Pressed ");
                                               p_led <:( led_value );
                                               led_value = led_value < <1;
                                               if (led_value == 16) //If LED value is 16 then
                                                  \hookrightarrow assigns LED value to 1 which cycles LEDs by
                                                  \leftrightarrow button press
                                               {
                                                        led_value =0 x01 ;
                                               }
                                     }
                                      if ( data == BUTTON_2 ) // Displays Temperature on console if
                                        \rightarrow Button 2 is pressed
                                      {
                                               adc_value = read_adc_value () ;
                                               data_arr [0] = (linear_interpolation (adc_value);
                                               printstr ("Temperature is :");
                                               printint ( linear_interpolation ( adc_value ));
                                               printstrln (" C") ;
                                     }
                                     break ;
                            case uart_rx_get_byte_byref ( c_uartRX , rxState , buffer ):
//:: Command start
                                     if (buffer == '>') // IUF received data is '>' character
                                         \rightarrow then expects cmd to endter into command mode
                                      {
                                               j = 0;uart_rx_get_byte_byref (c_uartRX, rxState, buffer)
                                                 \hookrightarrow ;
                                               cmd_rcvbuffer [j ]= buffer ;
                                               if ((cmd_rcvbuffer[j] == 'C' ) || (cmd_rcvbuffer[j]\rightarrow =='c')) // Checks if received data is 'C' or
                                                  \leftrightarrow 'c'
                                               {
                                                         j ++;
                                                        uart_rx_get_byte_byref ( c_uartRX , rxState ,
                                                           ightharpoonup buffer);
                                                        cmd_rcvbuffer[j]=buffer;
                                                        if ((cmd\_rcvbuffer[j] == 'm' ) || (\rightarrow cmd_rcvbuffer[j] =='M')) // Checks if
                                                            > received data is 'M' or 'm'
                                                         {
                                                                  j ++;
                                                                  uart_rx_get_byte_byref ( c_uartRX ,
                                                                    \rightarrow rxState, buffer);
                                                                  cmd_rcvbuffer[j]=buffer;
                                                                  if ((cmd_rcvbuffer[j] == 'D' ) || (ightharpoonup cmd_rcvbuffer[j] =='d'))//
                                                                     \leftrightarrow Checks if received data is '
                                                                     \hookrightarrow D' or 'd'
                                                                  {
```

```
uart_tx_send_byte (
                                                  \hookrightarrow c_uartTX, '\r');
                                              uart_tx_send_byte (
                                                 \leftrightarrow c_uartTX, '\n');
                                              uart_tx_string (c_uartTX,
                                                  \rightarrow CONSOLE_MESSAGES [0])
                                                 \leftrightarrow;
                                              COMMAND_MODE =1; //
                                                 \leftrightarrow activates command
                                                 \rightarrow mode as received
                                                 > data is '>cmd '
                                              uart_tx_send_byte (
                                                 \leftrightarrow c_uartTX, '\r');
                                              uart_tx_send_byte (
                                                 \hookrightarrow c_uartTX, '\n');
                                              uart_tx_send_byte (
                                                  \leftrightarrow c_uartTX, '>'); //
                                                  ightharpoonup displays '>' if
                                                 ightharpoonup command mode is
                                                 ightharpoonup activated
                                  }
                                  else
                                   {
                                              uart_tx_send_byte (
                                                  \leftrightarrow c_uartTX, '>');
                                              for (int i = 0; i < 3; i++)uart_tx_send_byte
                                                             \leftrightarrow (c_uartTX,
                                                             ightharpoonup cmd_rcvbuffer
                                                             \hookrightarrow [i]); // if
                                                             \leftrightarrow received dta
                                                             ightharpoonup is not 'c'
                                                             ightharpoonup displays
                                                             ightharpoonup back the
                                                             ightharpoonup received
                                                             ightharpoonup data
                                  }
                       }
                       else
                       {
                                  uart_tx_send_byte (c_uartTX, '>');
                                     \rightarrow //if received data is not '
                                      \leftrightarrow m' displays the received
                                      ightharpoonup data
                                   for (int i = 0; i < 2; i++)uart_tx_send_byte (
                                                  ightharpoonup c_uartTX,
                                                  \rightarrow cmd_rcvbuffer[i]);
                       }
           }
           else
           {
                       uart_tx_send_byte ( c_uartTX, '>');
                       uart_tx_send_byte ( c_uartTX , cmd_rcvbuffer
                          \hookrightarrow [j]);
                       j = 0;}
}
else
{
```

```
uart_tx_send_byte ( c_uartTX , buffer ); // Echoes back
                                                                    \rightarrow the input characters if not in command mode
                                                    }
//:: Command
                                                    while ( COMMAND_MODE ) // Command mode activated
                                                    {
                                                                 j = 0;skip =1;
                                                                while (skip == 1){
//:: Send to process start
                                                                              select
                                                                              {
                                                                                          case uart_rx_get_byte_byref (
                                                                                              \leftrightarrow c_uartRX, rxState, buffer):
                                                                                                       cmd_rcvbuffer [j] = buffer;
                                                                                                       if (cmd_rcvbuffer[i++] ==\leftrightarrow '\r')
                                                                                                        {
                                                                                                                     skip =0;
                                                                                                                     j = 0;while (
                                                                                                                        ightharpoonup cmd_rcvbuffer
                                                                                                                        \leftrightarrow [j] != '\r')
                                                                                                                     {
                                                                                                                                  c_process
                                                                                                                                      \rightarrow <:
                                                                                                                                     ightharpoonup cmd_rcvbuffer
                                                                                                                                     \leftrightarrow [j];
                                                                                                                                     \leftrightarrow //
                                                                                                                                     ightharpoonup received
                                                                                                                                     \hookrightarrowightharpoonup valid
                                                                                                                                     \hookrightarrow\leftrightarrow command
                                                                                                                                      \hookrightarrow and
                                                                                                                                     \rightarrowightharpoonup send
                                                                                                                                      ightharpoonup the
                                                                                                                                     \leftrightarrow\leftrightarrow command
                                                                                                                                     ightharpoonup to
                                                                                                                                     ightharpoonup the
                                                                                                                                     \rightarrow process_data
                                                                                                                                     \hookrightarrowightharpoonup theread
                                                                                                                                      \rightarrowuart_tx_send_byte
                                                                                                                                     \hookrightarrow (
                                                                                                                                     \leftrightarrow c_uartTX
                                                                                                                                      \leftrightarrow,
                                                                                                                                      ightharpoonup cmd_rcvbuffer
                                                                                                                                     ightharpoonup [j])
                                                                                                                                     \hookrightarrow ;
                                                                                                                                  j ++;
                                                                                                                     }
                                                                                                                     cmd_rcvbuffer [j
                                                                                                                       \rightarrow ] = '\0';
                                                                                                                     c_process <:
                                                                                                                         ightharpoonup cmd_rcvbuffer
                                                                                                                        \leftrightarrow [j];
                                                             -MOS<sup>2</sup>
```

```
for (int inc=0; inc
                                                                                                                                   \leftrightarrow <20; inc ++)
                                                                                                                                   \leftrightarrow // Clears the
                                                                                                                                   ightharpoonup command
                                                                                                                                   ightharpoonup buffer
                                                                                                                                             cmd_rcvbuffer
                                                                                                                                                \hookrightarrow [inc
                                                                                                                                                 \leftrightarrow ]= '0';
                                                                                                                                                 \rightarrowj = 0;}
                                                                                                                 break ;
//:: Send
                                                                                                  case c_end :> data :
                                                                                                                if ( data != EXIT && data !=
                                                                                                                     \rightarrow INVALID)
                                                                                                                 {
                                                                                                                               uart_tx_string (
                                                                                                                                  \leftrightarrow c_uartTX,
                                                                                                                                   \leftrightarrow CONSOLE_MESSAGES
                                                                                                                                  \leftrightarrow [3]); //
                                                                                                                                  \leftrightarrow Displays
                                                                                                                                   \hookrightarrow C0mmand
                                                                                                                                   ightharpoonup Executed
                                                                                                                                   ightharpoonup Message on
                                                                                                                                   ightharpoonup Uart
                                                                                                                 }
//:: State machine
                                                                                                                 switch ( data )
                                                                                                                 {
                                                                                                                               case EXIT: // Exit
                                                                                                                                   ightharpoonup from
                                                                                                                                   \hookrightarrow command mode
                                                                                                                                            COMMAND_MODE
                                                                                                                                                 ightharpoonup =0;
                                                                                                                                             skip =0;
                                                                                                                                             uart_tx_string
                                                                                                                                                  \hookrightarrow (
                                                                                                                                                  \leftrightarrow c_uartTX
                                                                                                                                                 \hookrightarrow\rightarrow CONSOLE_MESSAGES
                                                                                                                                                 \hookrightarrow [1])
                                                                                                                                                 \leftrightarrow;
                                                                                                                                             uart_tx_string
                                                                                                                                                \hookrightarrow (
                                                                                                                                                 \leftrightarrow c_uartTX
                                                                                                                                                 \leftrightarrow,
                                                                                                                                                \leftrightarrow CONSOLE_MESSAGES
                                                                                                                                                \leftrightarrow [13])
                                                                                                                                                \leftrightarrow;
                                                                                                                                             break ;
                                                                                                                               case SET_LED_1 :
                                                                                                                                   \hookrightarrow // Read port
                                                                                                                                   ightharpoonup Value and
                                                                                                                                   \hookrightarrow Set LED 1 ON
                                                                                                                                            pled :>
                                                                                                                                                 ightharpoonup data
                                                                                                                                                 \leftrightarrow;
```

```
data = data
                   \leftrightarrow | 0
                   ightharpoonup xE;
              p led \lt:
                   ightharpoonup data
                  \leftrightarrow;
               break ;
case CLEAR_LED_1
    \hookrightarrow :// Read port
   ightharpoonup Value and
   \hookrightarrow Set LED 1
    \rightarrow OFF
              plet:>
                   ightharpoonup data
                  \leftrightarrow;
              p_led <:
                  \leftrightarrow data
                   \leftrightarrow &0x1
                  \leftrightarrow;
              break ;
case SET_LED_2 :
    \leftrightarrow // Read port
    ightharpoonup Value and
    ightharpoonup Set LED 2 ON
              pled:>
                   \hookrightarrow data
                  \leftrightarrow;
              p_led <:
                  \rightarrow data
                  \leftrightarrow | 0
                  ightharpoonup xD;
              break ;
case CLEAR_LED_2 :
    \leftrightarrow // Read port
    ightharpoonup Value and
   \hookrightarrow Set LED 2
    \leftrightarrow OFF
              pled :>
                  -<br>→ data
                   \leftrightarrow;
              p_led <:
                  \leftrightarrow data
                   \leftrightarrow &0 x2
                   \leftrightarrow;
               break ;
case SET_LED_3 :
    \hookrightarrow // Read port
   ightharpoonup Value and
    ightharpoonup Set LED 3 ON
              plet:>
                   ightharpoonup data
                   \leftrightarrow;
              p_led <:
                   ightharpoonup data
                   \leftrightarrow | 0
                   ightharpoonup xB;
```

```
XMOS<sup>*</sup>
```

```
break ;
case CLEAR_LED_3 :
    \leftrightarrow // Read port
    > Value and
   ightharpoonup Set LED 3
    \leftrightarrow OFF
              plet : >ightharpoonup data
                 \leftrightarrow;
              p_led <:
                  ightharpoonup data
                 \leftrightarrow &0x4
                 \leftrightarrow;
              break ;
case SET_LED_4 :
   \rightarrow // Read port
    ightharpoonup Value and
    ightharpoonup Set LED 4 ON
              plet:
                  ightharpoonup data
                  \leftrightarrow;
             p_led <:
                 \leftrightarrow data
                 \leftrightarrow | 0
                 \leftrightarrow x7;
              break ;
case CLEAR_LED_4 :
    \leftrightarrow // Read port
    ightharpoonup Value and
   \rightarrow Set LED 4
    \rightarrow OFF
             pled : >ightharpoonup data
                 \leftrightarrow;
             pled \lt:
                  ightharpoonup data
                 \leftrightarrow &0x8
                 \leftrightarrow;
              break ;
case CLEAR_ALL :
    \rightarrow //sets all
    ightharpoonup four LEDs
    \rightarrow OFF
             p<sub>-</sub>led <: 0
                 \rightarrow xF;
              break ;
case SET_ALL : //
    \hookrightarrow sets all
   \hookrightarrow four LEDs ON
             pled <:0
                  ightharpoonup x0;break ;
case
  > BUTTON_PRESSED
```
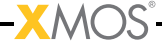

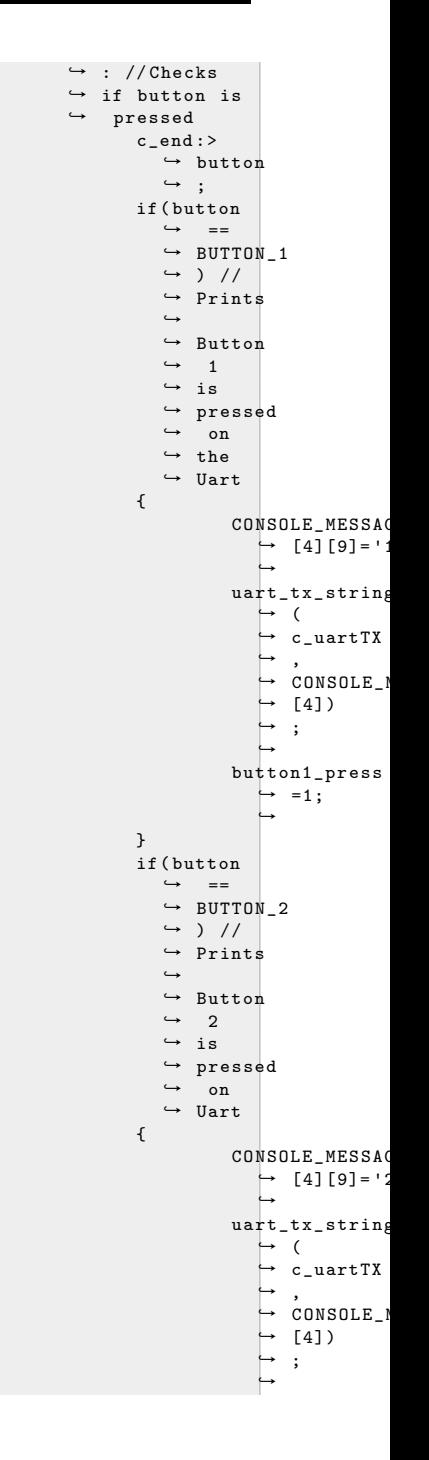

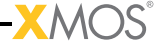

```
button2_press
                                    \rightarrow =1;
               }
              break ;
case HELP : //
   \leftrightarrow Displays
    ightharpoonup help
    \leftrightarrow messages on
   ightharpoonup Uart
               uart_tx_string
                   \hookrightarrow (
                   \leftrightarrow c_uartTX
                   \hookrightarrow,
                   \rightarrow CONSOLE_MESSAGES
                   \leftrightarrow [14])
                   \hookrightarrow;
               uart_tx_string
                   \hookrightarrow (
                   \leftrightarrow c_uartTX
                   \hookrightarrow> CONSOLE_MESSAGES
                   \leftrightarrow [7])
                   \leftrightarrow;
               uart_tx_string
                   \leftrightarrow (
                   \leftrightarrow c_uartTX
                    \hookrightarrow,
                    \rightarrow CONSOLE_MESSAGES
                   \leftrightarrow [8])
                   \leftrightarrow;
               uart_tx_string
                   \hookrightarrow (
                   \leftrightarrow c_uartTX
                   \hookrightarrow> CONSOLE_MESSAGES
                   \leftrightarrow [9])
                  \leftrightarrow;
               uart_tx_string
                   \hookrightarrow (
                  \leftrightarrow c_uartTX
                   \hookrightarrow> CONSOLE_MESSAGES
                   \leftrightarrow [10])
                   \leftrightarrow;
               uart_tx_string
                   \leftrightarrow (
                    \leftrightarrow c_uartTX
                   \hookrightarrow\leftrightarrow CONSOLE_MESSAGES
                    \hookrightarrow [15])
                   \leftrightarrow;
               uart_tx_string
                   \leftrightarrow (
                   \leftrightarrow c_uartTX
                   \hookrightarrow\hookrightarrow CONSOLE_MESSAGES
                   \hookrightarrow [11])
                   \hookrightarrow ;
               uart_tx_send_byte
                  \leftrightarrow (
```
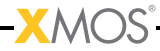

 $\leftrightarrow$  c\_uartTX  $\leftrightarrow$  , '\  $\leftrightarrow$  r'); uart\_tx\_send\_byte  $\leftrightarrow$  (  $\leftrightarrow$  c\_uartTX  $\leftrightarrow$ ,  $\overline{\ }$ ,  $\wedge$  $\leftrightarrow$  n'); break ; case READ\_ADC : //  $\leftrightarrow$  Displays  $ightharpoonup$  temperature  $ightharpoonup$  value on the  $ightharpoonup$  Uart adc\_value  $\leftrightarrow$  =  $ightharpoonup$  read\_adc\_value  $\leftrightarrow$  (); data\_arr  $\leftrightarrow$  [0] = (  $\rightarrow$  linear\_interpolat  $\leftrightarrow$  (  $ightharpoonup$  adc\_value  $\leftrightarrow$  )); uart\_tx\_string  $\leftrightarrow$  (  $\leftrightarrow$  c\_uartTX  $\hookrightarrow$ ,  $\rightarrow$  CONSOLE\_MESSAGES  $\hookrightarrow$  [12])  $\leftrightarrow$  [12])<br> $\leftrightarrow$ ; uart\_tx\_send\_byte  $\hookrightarrow$  (  $\leftrightarrow c_$ uartTX  $\hookrightarrow$ , (  $ightharpoonup$  data\_arr  $\leftrightarrow$  [0]/10)  $\leftrightarrow$  + '0')  $\leftrightarrow$ ; uart\_tx\_send\_byte  $\hookrightarrow$  (  $\leftrightarrow$  c\_uartTX  $\hookrightarrow$ , (  $ightharpoonup$  data\_arr  $\leftrightarrow$  [0]%10)  $\leftrightarrow$  + '0')  $\leftrightarrow$ ; uart\_tx\_send\_byte  $\hookrightarrow$  (  $\leftrightarrow$  c\_uartTX  $\hookrightarrow$  $\leftrightarrow$  32); uart\_tx\_send\_byte  $\hookrightarrow$  (  $\leftrightarrow$  c\_uartTX  $ightharpoonup$ ,  $\cdot \circ$  $\leftrightarrow$  (); break ; case INVALID: //  $ightharpoonup$  Displays  $\hookrightarrow$  command

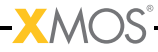

```
\hookrightarrow input is
    \leftrightarrow invalid
    \hookrightarrow command on
    ightharpoonup the Uart
               uart_tx_string
                     ightharpoonup (
                     \leftrightarrow c_uartTX
                     \leftrightarrow,
                     \rightarrow CONSOLE_MESSAGES
                    \leftrightarrow [2])
                    \leftrightarrow;
               break ;
case CHK_BUTTONS :
     \leftrightarrow // Checks if
     ightharpoonup button are
     ightharpoonup pressed and
     ightharpoonup displays on
    ightharpoonup the Uart
               if (
                    \leftrightarrow button1_press
                    \leftrightarrow )
                {
                                CONSOLE_MESSAG
                                   \mapsto [4] [9] ='
                                     \overline{\phantom{0}}uart_tx_string
                                    \rightarrow (
                                     \mapsto c_uartTX
                                     \mapsto,
                                     \rightarrow CONSOLE_I
                                     \mapsto [4])
                                     \mapsto ;
                                      \overline{\phantom{a}}\rightarrow //
                                     \mapsto Displays
                                     \leftrightarrow\rightarrow Button
                                     \mapsto\rightarrow 1
                                     \overline{\phantom{0}}\rightarrow is
                                     ightharpoonup pressed
               }
               if (
                    \rightarrow button2_press
                    \leftrightarrow )
                {
                                CONSOLE_MESSAG
                                     \rightarrow [4][9] = '2
                                uart_tx_string
                                     ightharpoonup (
                                     \mapsto c_uartTX
                                     \mapsto,
                                    \rightarrow CONSOLE_I
                                     \mapsto [4])
                                     \vdash ;
                                     \rightarrow //
```
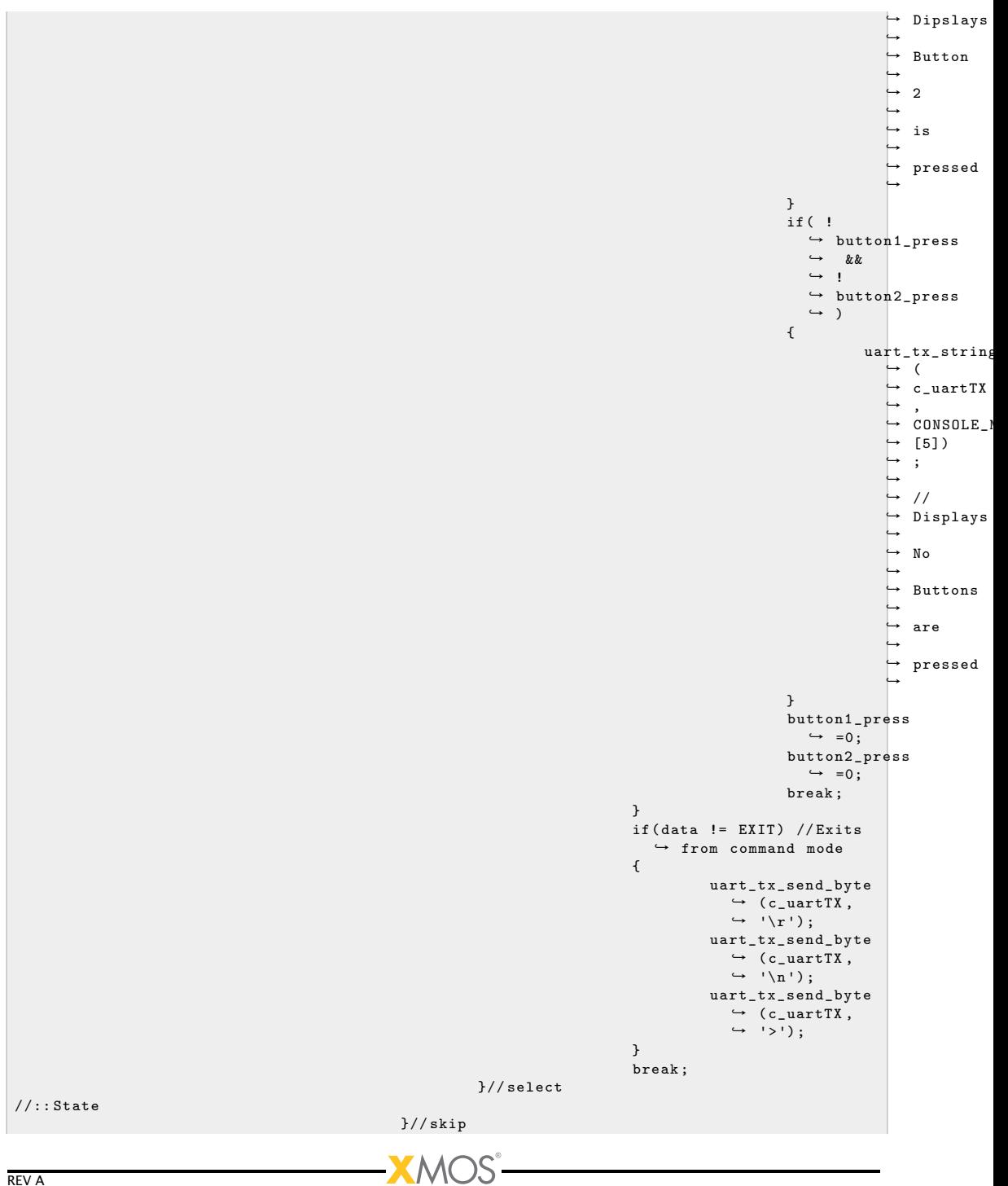

```
j = 0;}// command mode
                  break ;
}// main select
```
If the received data is > character the it waits to see if the next received successive bytes are c,  $m$  and d. If the successive received data is  $>$ cmd then the application activates comman mode otherwise the data is echoed back to the Uart Transmit pin. The part of code which explains about the command mode is as blow.

```
if (buffer == '>') // IUF received data is '>' character then expects cmd to endter into
  \hookrightarrow command mode
{
        j = 0;uart_rx_get_byte_byref ( c_uartRX, rxState, buffer);
         cmd_rcvbuffer[j]=buffer;
         if ((cmd\_rcvbuffer[j] == 'C' ) || (cmd\_rcvbuffer[j] == 'c' )) // Checks if received> data is 'C' or 'c'
         {
                 j ++;
                  uart_rx_get_byte_byref (c_uartRX, rxState, buffer);
                  cmd_rcvbuffer[j]=buffer;
                  if ((\text{cmd\_rcvbuffer}[j] == 'm' ) || (\text{cmd\_rcvbuffer}[j] == 'M')) // Checks if
                     > received data is 'M' or 'm'
                  {
                           j + +;
                           uart_rx_get_byte_byref ( c_uartRX, rxState, buffer);
                           cmd_rcvbuffer [j] = buffer;
                           if ((\text{cmd\_rowbuffer}[j] == 'D' ) || (\text{cmd\_rowbuffer}[j] == 'd')) // \text{Checks}> if received data is 'D' or 'd'
                           {
                                    uart_txx\_send\_byte(c_uartTX, '\r');
                                    uart_t x_send_b yte (c_uartTX, '\n');
                                    uart_tx_string ( c_uartTX, CONSOLE_MESSAGES [0]) ;
                                    COMMAND_MODE =1; // activates command mode as received data
                                       \rightarrow is '>cmd'
                                    uart_tx_send_byte(c_uartTX, '\r');
                                    uart_tx_send_byte ( c_uartTX, '\n');
                                    uart_tx_send_byte (c_uartTX, '>'); //displays '>' if
                                       \leftrightarrow command mode is activated
                           }
                           else
                           {
                                    uart_tx_send_byte (c_uartTX, '>');
                                    for (int i = 0; i < 3; i++)uart_tx_send_byte(c_uartTX, cmd_rcvbuffer[i]); //
                                                \rightarrow if received dta is not 'c' displays back
                                                \leftrightarrow the received data
                           }
                  }
                  else
                  {
                           uart_tx_send_byte (c_uartTX, '>'); //if received data is not 'm'
                             \rightarrow displays the received data
                           for (int i = 0; i < 2; i++)uart_tx_send_byte ( c_uartTX , cmd_rcvbuffer [i ]) ;
                 }
         }
```
 $\bm{X}$ M

```
else
        {
                 uart_tx_send_byte (c_uartTX, '>');
                 uart_tx_send_byte (c_uartTX, cmd_rcvbuffer[j]);
                 j = 0;}
}
else
{
        uart_tx_send_byte (c_uartTX, buffer); // Echoes back the input characters if not in
           ightharpoonup command mode
}
```
After the command mode is active the applicaion receives all the input commands and send to the process\_data API using a channel.The part of the code is shown below.

```
select
{
         case uart_rx_get_byte_byref ( c_uartRX , rxState , buffer ):
                 cmd_rcvbuffer [j] = buffer;
                 if (cmd_rcvbuffer[j++] == '\r'){
                           skip =0;
                           j = 0;while (\text{cmd\_rcvbuffer}[j] != '\r'){
                                    c_process <: cmd_rcvbuffer [j]; // received valid command and
                                       \rightarrow send the command to the process_data theread
                                    uart_tx_send_byte ( c_uartTX, cmd_rcvbuffer [j]);
                                    j ++;
                           }
                           cmd_rcvbuffer[i] = ' \0 ';
                           c_process <: cmd_rcvbuffer [ j ];
                           for (int inc=0; inc <20; inc++) // Clears the command buffer
                                   cmd_rcvbuffer [ inc ]= '0 ';
                           j = 0;}
                  break ;
```
The process\_data thread checks if any button is pressed or checks if there is any command from app\_manager thread. If there is button press then the thread sends instructions to the app\_manager thread about the button or if command is received, then it send instructions about teh command received. The details in the process\_data thread is as shown below.

Process\_data thread send instructions to the app\_manager thread about the command received. The app\_manager thread then implementys the state machine according to the instructions received from the process\_data thread. The state machine of app\_manager thread is as below.

<span id="page-23-0"></span>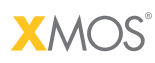

Copyright © 2012, All Rights Reserved.

Xmos Ltd. is the owner or licensee of this design, code, or Information (collectively, the "Information") and is providing it to you "AS IS" with no warranty of any kind, express or implied and shall have no liability in relation to its use. Xmos Ltd. makes no representation that the Information, or any particular implementation thereof, is or will be free from any claims of infringement and again, shall have no liability in relation to any such claims.

XMOS and the XMOS logo are registered trademarks of Xmos Ltd. in the United Kingdom and other countries, and may not be used without written permission. All other trademarks are property of their respective owners. Where those designations appear in this book, and XMOS was aware of a trademark claim, the designations have been printed with initial capital letters or in all capitals.